# NEATLY, SO WE KNOW . **WHERE TO SEND**  YOUR CHECK.

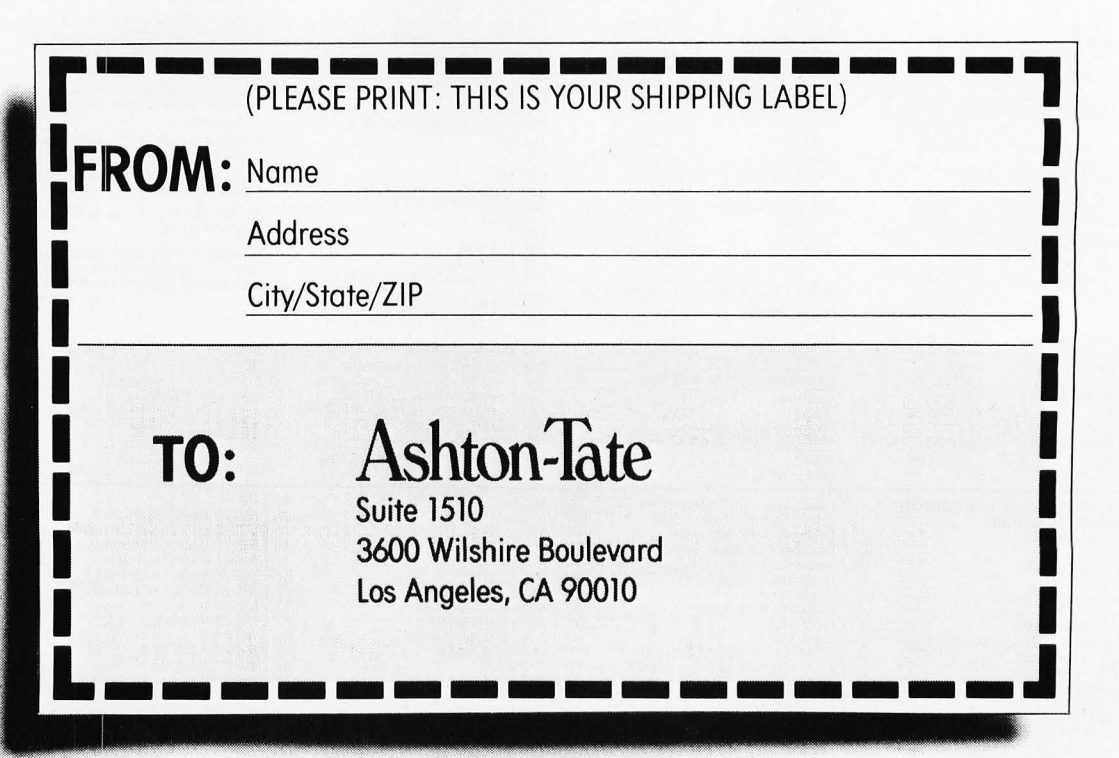

Buying new software is the pits, isn't it?

You read an ad and it sounds terrific, so you ask around, then buy the manual.

So far, so good-so you spring several hundred dollars for the package.

And it does exactly what they said. But to get exactly what you want, you're going to have to change the way you run your business. Or go through so much hassle that you're not sure it's worth it.

So you grit your teeth and suffer, or put it on a shelf to gather dust.

Sounds familiar, doesn't it? But there is at least one known

exception: an exceptional DBMS called dBASE II.

#### **For database fans, an offer you shouldn't refuse.**

dBASE II is the only highperformance relational Database Management System for micros. And it's the only DBMS that can help you get the DBMS that's right for you, no matter which DBMS you may want. Here's how:

If you have a 48k micro with CP/M, send us its model number and the size of your drives along with \$700 (CP/M 86 version sooncall if you can't wait).

We'll send you a copy of dBASE II that you can run on your system, solving your problems your way, for 30 days. Then just send every*thing* back and we'll return your money, no questions asked.

During that 30 days, you can find out how much a real database management system can do for you. How it will affect your operations. Exactly what you want done. And precisely how you want to do it.

Then even if you go for some other system, you'll be an informed buyer.

And it never hurts to know what you're doing.

#### **IBM just caught up. 50 can you.**

With dBASE II, you'll get the same kind of system for your micro that IBM introduced a few months ago for their mainframes.

It's a relational DBMS, and that makes it different from any other micro system you've ever seen.

In a relational database, the data is organized as simple tables, with records as the rows and the data fields as the columns, much like your data is organized now. Data relations are logical, so that you can zero in on the specific information you want without knowing a thing about the pre-defined sets, pointers or other cumbersome structures of hierarchal and network DBMS's.

And unlike file management systems, dBASE II gives you program and data independence. You can change your database structure without re-entering your data and without reprogramming, or change some or all of your programs without touching your database. And any number of different applications. managed without it.

### applications development **system.**  $\qquad \qquad \text{And instead of poring over the}$

language, because dBASE II comes in-house to see exactle<br>with its own Applications Devel- do for you. Try it. with its own Applications Devel-<br>opment Language (ADL), With ADL, What have you got to lose? We opment Language (ADL). With ADL, What have you got to lose? We<br>you can use simple English-like even provide the label so you can you can use simple English-like even provide<br>statements to manipulate your data send it back. statements to manipulate your data, send it back.<br>or use built-in structured constructs Ashton-Tate, 3600 Wilshire Blyd., or use built-in structured constructs Ashton-Tate, 3600 Wilshire Blvd.<br>to prepare sophisticated applica-<br>Suite 1510, Los Angeles, CA 90010. to prepare sophisticated applica-<br>tions packages, It's simple and easy (213) 666-4409. tions packages. It's simple and easy to use, yet extremely powerful.

You create a new database and start using it in a minute or less.<br>
Just type CREATE, then respond to<br>
system prompts to name the file and<br>
define the fields. Now enter the data Just type CREATE, then respond to system prompts to name the file and define the fields. Now enter the data.

Add data to an existing database instantly, whether your file has

**Ashton:}ate** 

10 records or 10,000 records, by typing APPEND, then entering *the*  information.

UPDATE, MODIFY, JOIN and REPLACE whole databases or individual records and characters.

Add or delete fields in your database structure without re-entering all your data.

And with dBASE II, it's easy to get information out once you've put the data in.

Do automatic calculations on fields, records and databases with a few keystrokes.

Organize months' worth of data in minutes with REPORT (printing optional), and get your reports today instead of tomorrow. Use the built-in SORT, with single or multiple keys. Or INDEX your data, then FIND it in seconds, even with floppies.

You can use dBASE II interactively or store a sequence of commands to automate your accounting, billing, mailing lists or whatever data you have to manage.

## You'll wonder how you

**dBASE II is a stand-alone** dBASE II is the most powerful,<br>easiest to use DBMS you can get for a micro.

You don't need an extra support manual, you can run it hands-on,<br>nguage, because dBASE II comes in-house to see exactly what it can

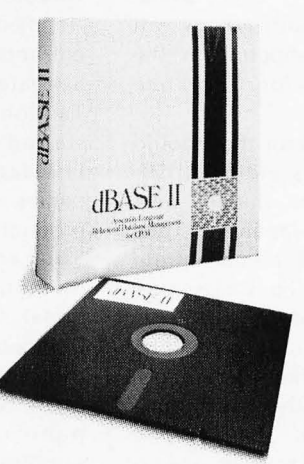